## Metoda přenosu chyb

1. V souboru U-I-mereni.dat jsou výsledky opakovaného měření napětí a proudu na drátu. Určete elektrický odpor drátu a jeho chybu. Měření bylo prováděno na homogenním drátu o délce *l* = 0.625(2) m a průměru *d* = 1.4(1) mm. Určete měrný elektrický odpor materiálu, z kterého je drát vyroben. Odhadněte o jaký materiál by se mohlo jednat.

## Metoda přenosu chyb

Excel soubor U-I-mereni.xlsx

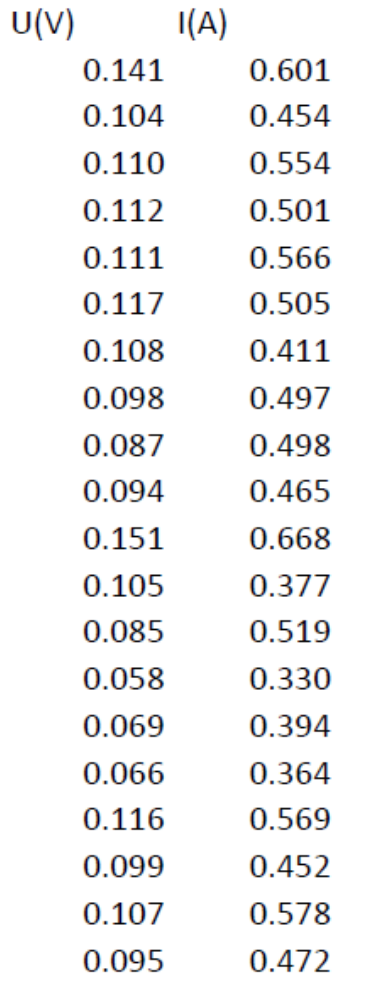

 $\sim$   $\sim$   $\sim$   $\sim$   $\sim$ 

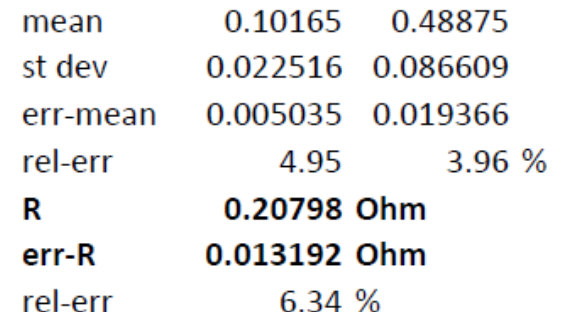

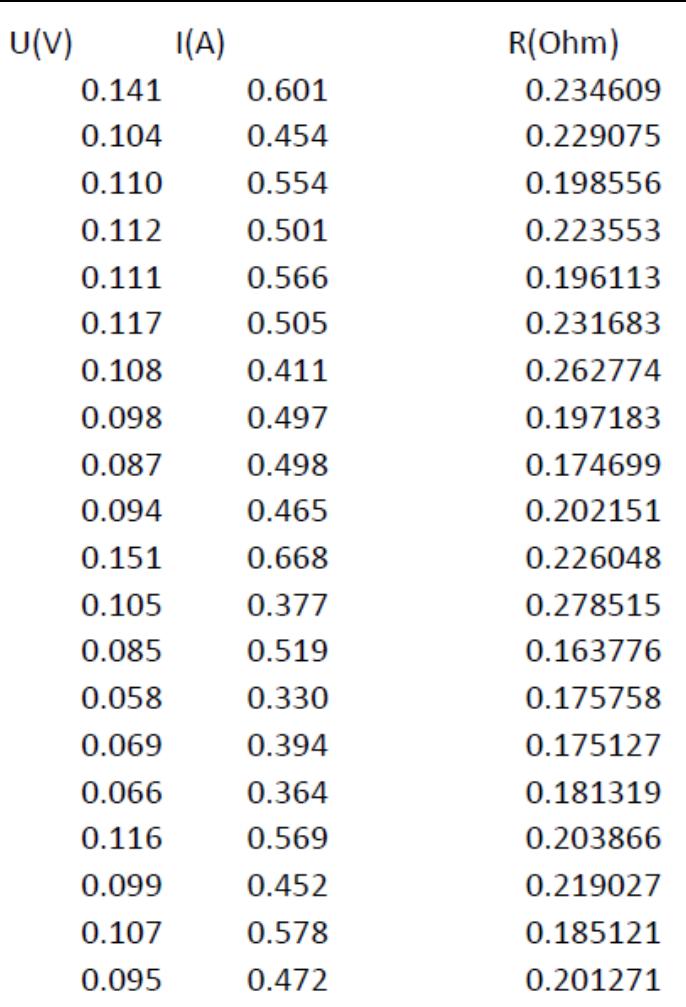

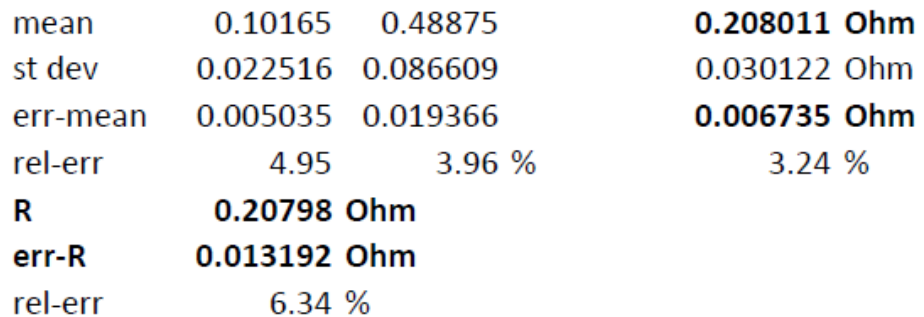

# Metoda přenosu chyb

Excel soubor U-I-mereni.xlsx

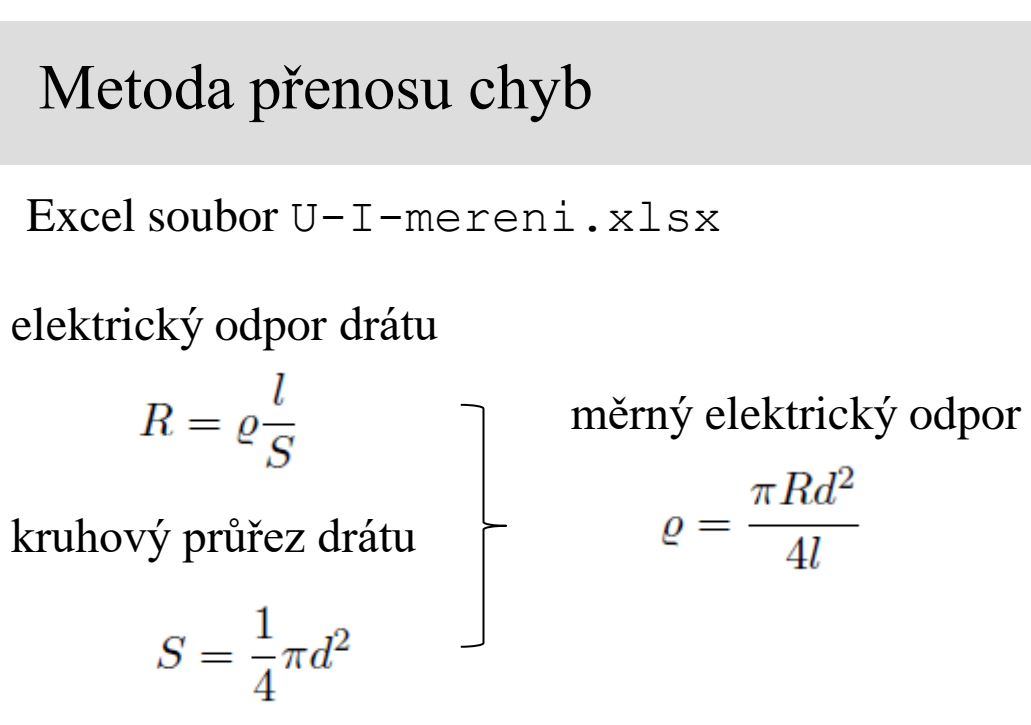

chyba měrného elektrického odporu  $\sigma_{\rho}$ 

$$
\left(\frac{\sigma_{\varrho}}{\varrho}\right)^2 = \left(\frac{\sigma_R}{R}\right)^2 + 4\left(\frac{\sigma_d}{d}\right)^2 + \left(\frac{\sigma_l}{l}\right)^2
$$

 $\rho = (0.51 \pm 0.08) \times 10^{-6} \,\Omega \,\text{m}$ 

Konstantan Cu 55% + Ni 45% měrný elektrický odpor:  $\rho = 0.51 \mu\Omega$  m

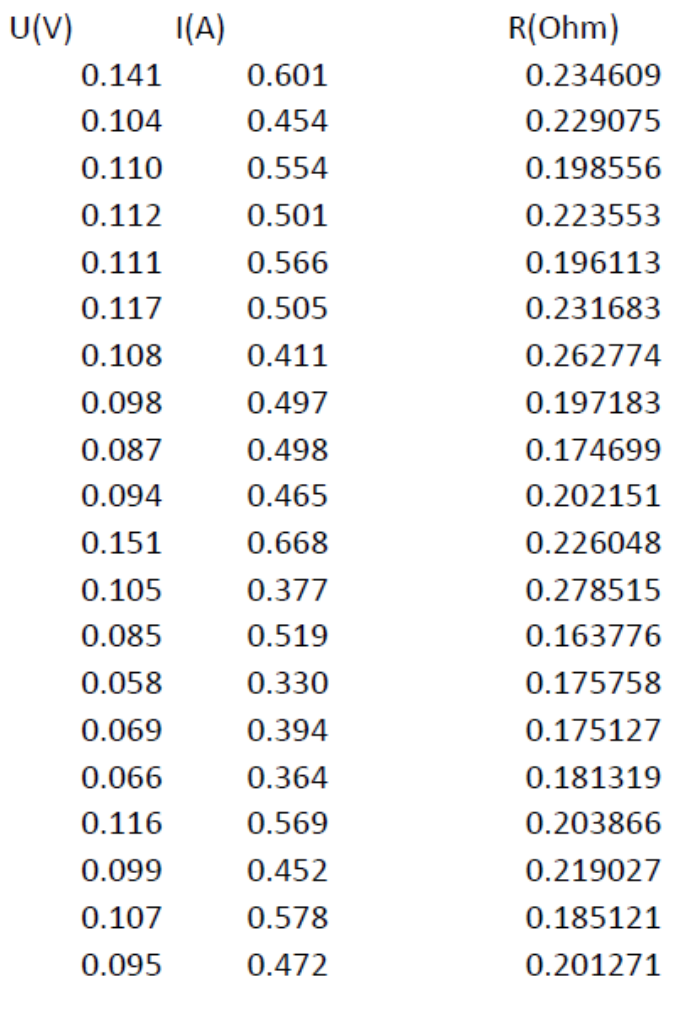

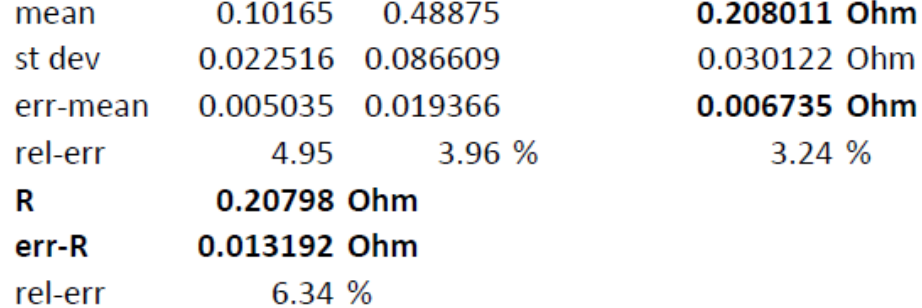

#### Extrapolace

2. Naměřená data na obrázku byla nafitována lineární závislostí *y* = *ax* + *b*. Hodnoty odhadů parametrů získané z fitu jsou  $\hat{a} = -0.98 \pm 0.08$  a  $\hat{b} = 29 \pm 1$ . Odhad kovariance parametrů je  $cov(\hat{a}, \hat{b}) = -0.071 \pm 0.005$ . Určete hodnotu veličiny *y* extrapolovanou do bodu  $x_0 = 25$  a chybu této extrapolace.

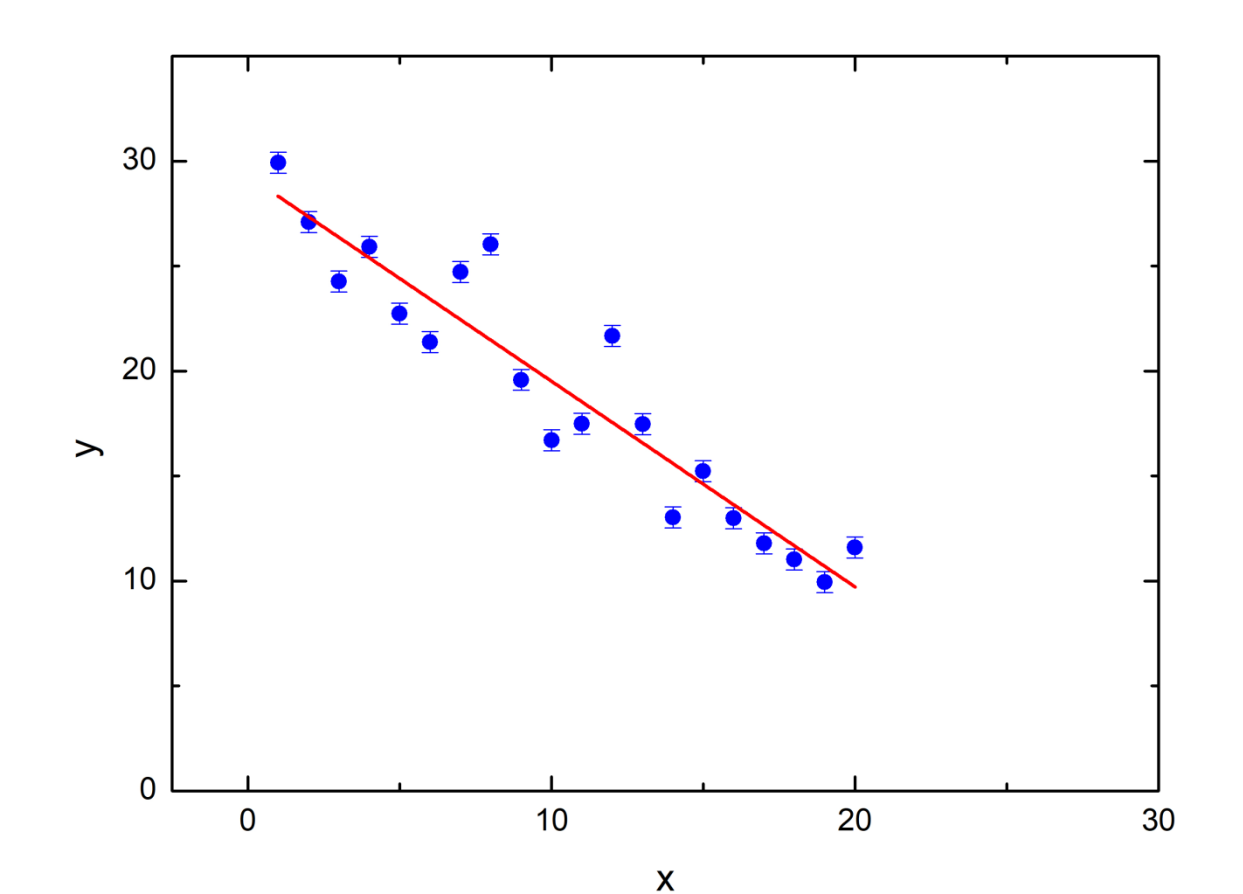

### Extrapolace

2. Naměřená data na obrázku byla nafitována lineární závislostí *y* = *ax* + *b*. Hodnoty odhadů parametrů získané z fitu jsou  $\hat{a} = -0.98 \pm 0.08$  a  $\hat{b} = 29 \pm 1$ . Odhad kovariance parametrů je  $cov(\hat{a}, \hat{b}) = -0.071 \pm 0.005$ . Určete hodnotu veličiny *y* extrapolovanou do bodu  $x_0 = 25$  a chybu této extrapolace.

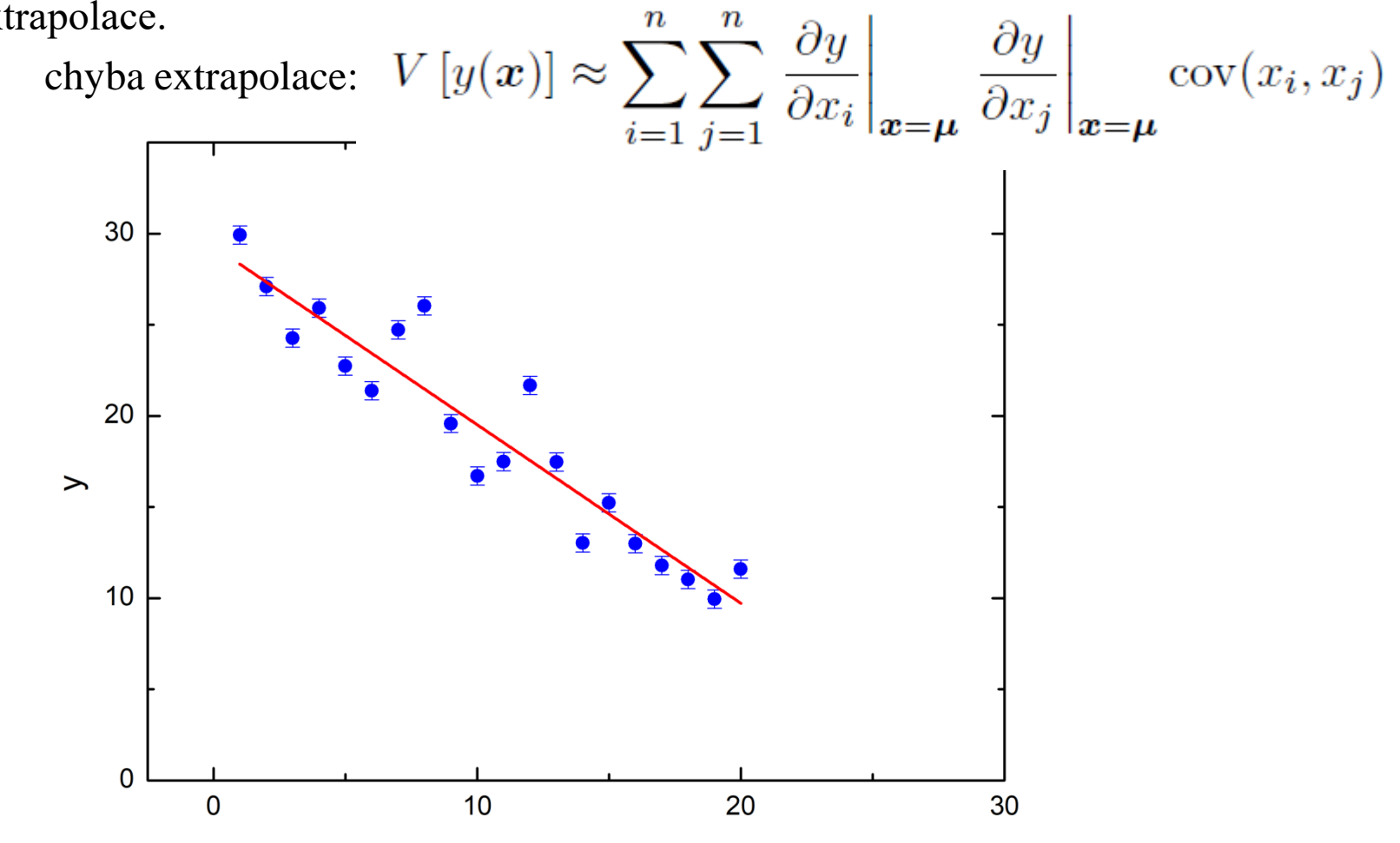

 $\pmb{\mathsf{X}}$ 

#### Extrapolace

2. Naměřená data na obrázku byla nafitována lineární závislostí *y* = *ax* + *b*. Hodnoty odhadů parametrů získané z fitu jsou  $\hat{a} = -0.98 \pm 0.08$  a  $\hat{b} = 29 \pm 1$ . Odhad kovariance parametrů je  $cov(\hat{a}, \hat{b}) = -0.071 \pm 0.005$ . Určete hodnotu veličiny *y* extrapolovanou do bodu  $x_0 = 25$  a chybu této extrapolace.

![](_page_6_Figure_2.jpeg)